#### Iteration in Programming

while loops

#### Produced by: Dr. Siobhán Drohan Mr. Colm Dunphy Mr. Diarmuid O'Connor

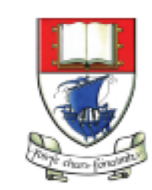

Waterford Institute of Technology INSTITIÚID TEICNEOLAÍOCHTA PHORT LÁIRGE

Department of Computing and Mathematics http://www.wit.ie/

#### Topics list

1. Repetition in Programming – Intro to looping

2. Use of loops (while loops).

#### Recap: Boolean conditions

• A boolean condition is an expression that evaluates to either true or false e.g.  $mouseX < 50$ 

- Boolean conditions can be used to control:
	- Selection i.e. if statements and
	- Iteration i.e. loops (we will look at these now).

# Repetition in Programming

- Computers are very good at repetition.
- Example:
	- calculate pay for 1000 employees.
	- You should use the same calculate pay algorithm 1000 times.
	- You don't write the calculate pay algorithm 1000 times; instead you include it in a loop.

• Draw a rectangle 4 times that has a gap of 10 pixels between each one.

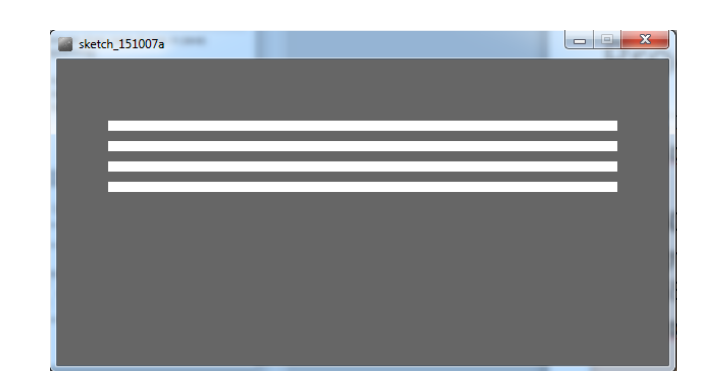

• Draw a rectangle 4 times that has a gap of 10 pixels between each one.

– Without loop:

rect(50, 60, 500, 10); rect(50, 80, 500, 10); rect(50, 100, 500, 10); rect(50, 120, 500, 10);

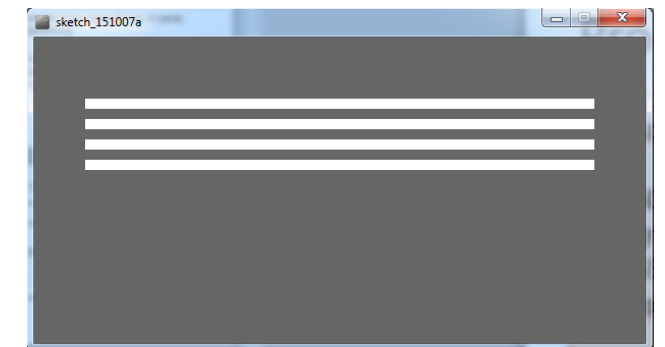

- Draw a rectangle 4 times that has a gap of 10 pixels between each one.
	- With a loop:
		- do this 4 times (adding 20 onto the yCoordinate variable each time).

rect(50, yCoordinate, 500, 10);

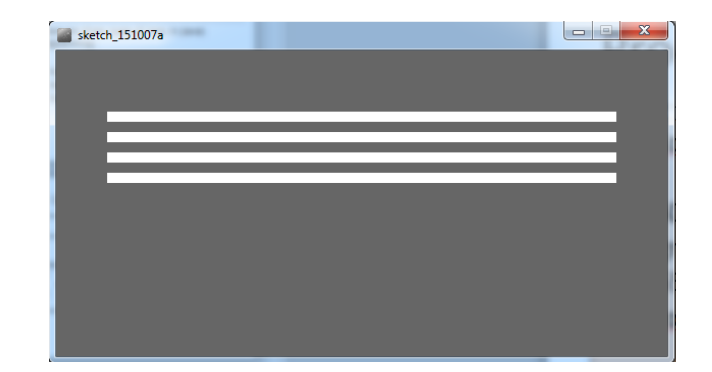

- Draw a rectangle 4 times that has a gap of 10 pixels between each one.
	- With a loop:
		- do this 4 times (adding 20 onto the yCoordinate variable each time).

rect(50, yCoordinate, 500, 10);

• *We will learn a little more about loops and then we will write the code to solve this problem.*

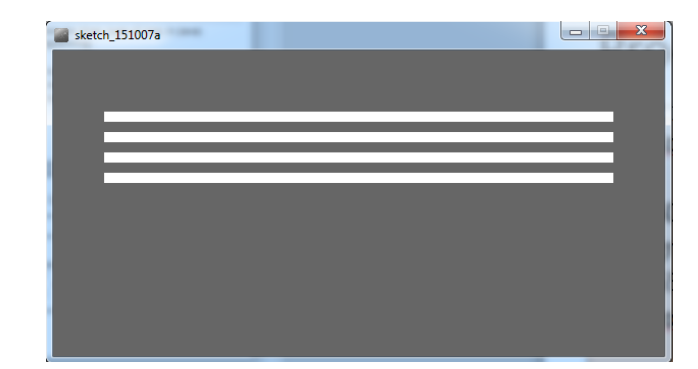

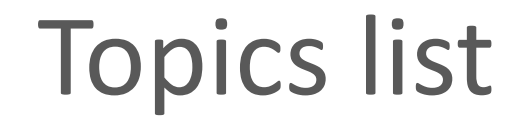

#### 1. Repetition in Programming – Intro to looping

2. Use of loops (while loops).

#### Loops in Programming

• There are three types of loop in (Java) programming:

- **While** loops
- **For** loops
- **Do While** loops

### **While loop** pseudo code

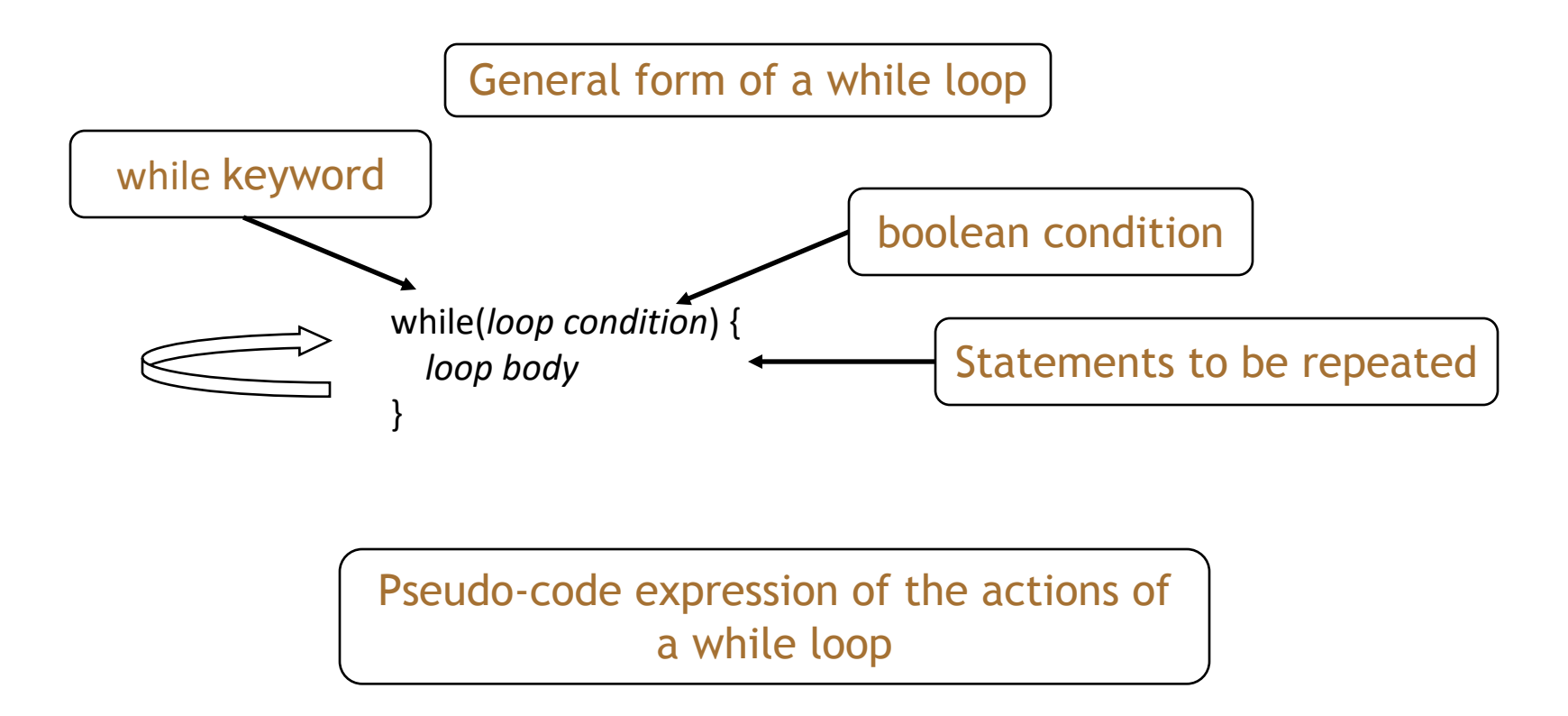

while we wish to continue, do the things in the loop body

#### Construction of while loop

**}**

```
Declare and initialise loop control variable (LCV)
while (boolean condition based on LCV is true)
{
    "do the job to be repeated"
    "update the LCV"
```
This structure should always be used

#### while loop Flowchart

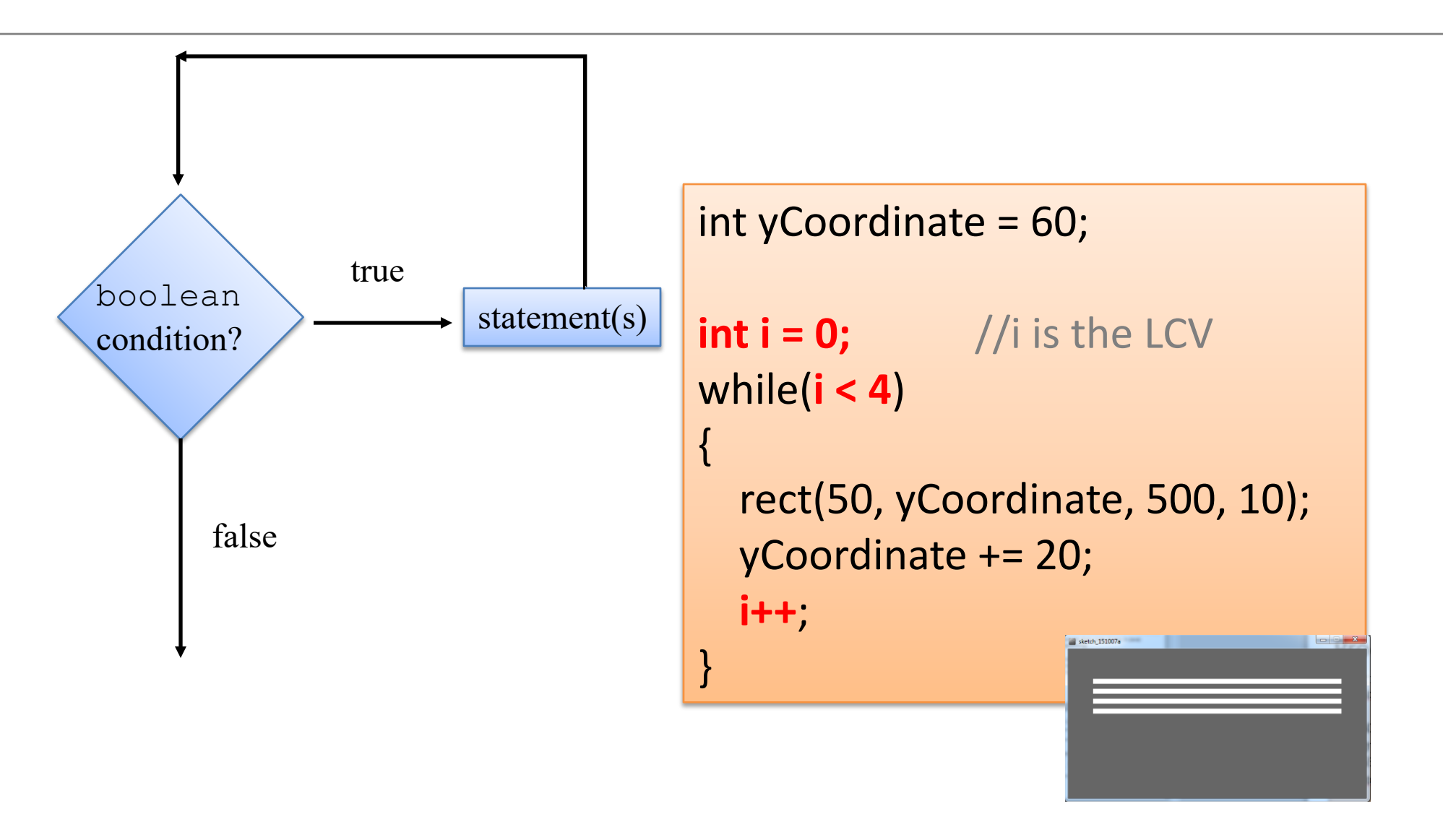

# Processing Example 2.13

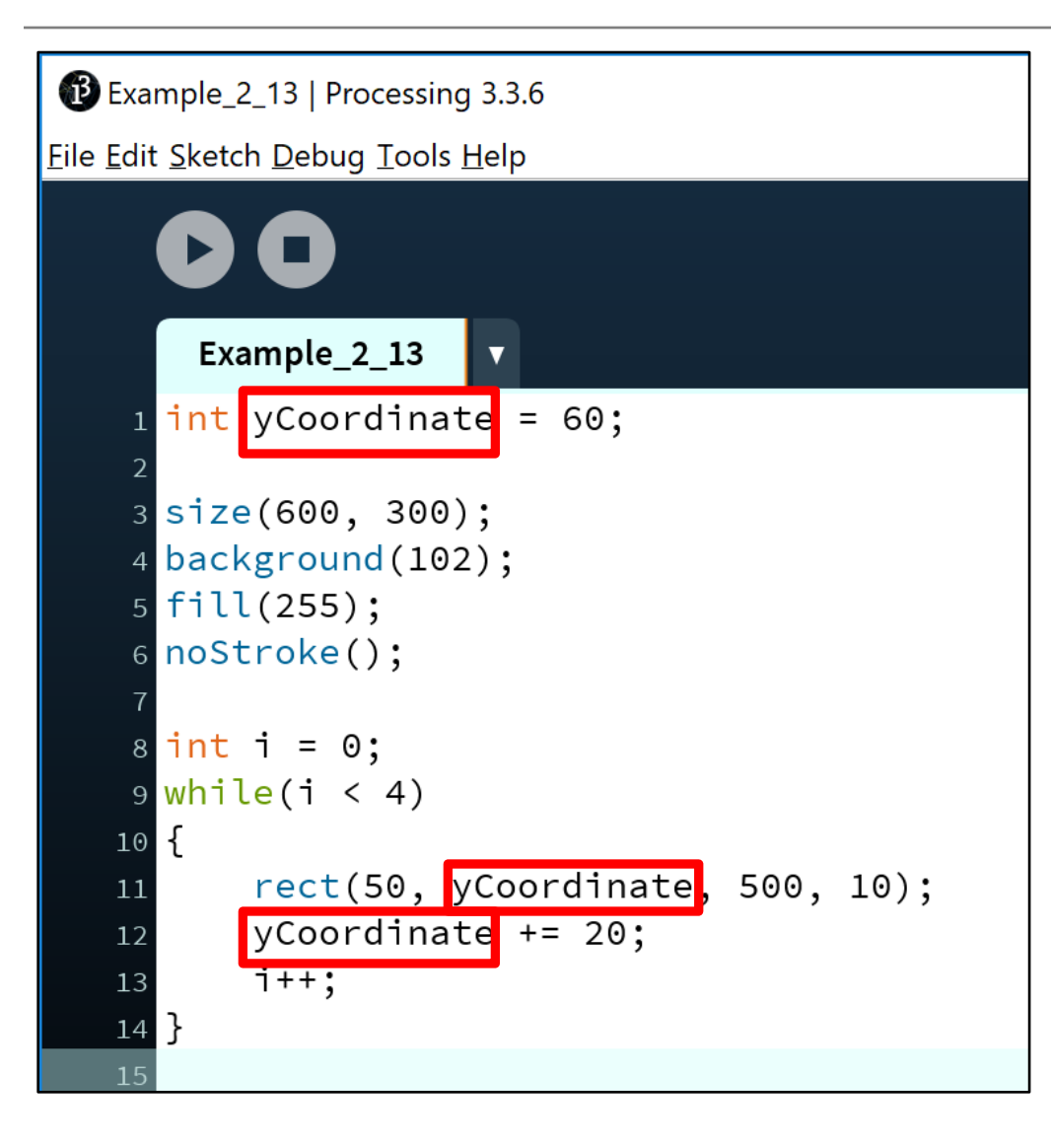

**Q:** Could we remove the **yCoordinate** variable and rework the code to still produce the four lines using the while loop?

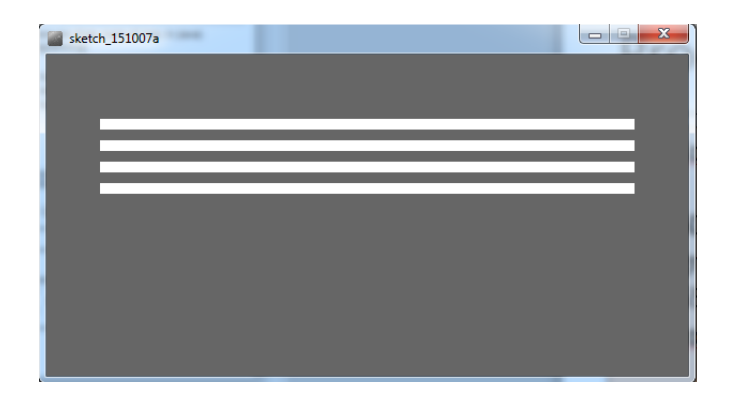

#### Processing Example 2.14

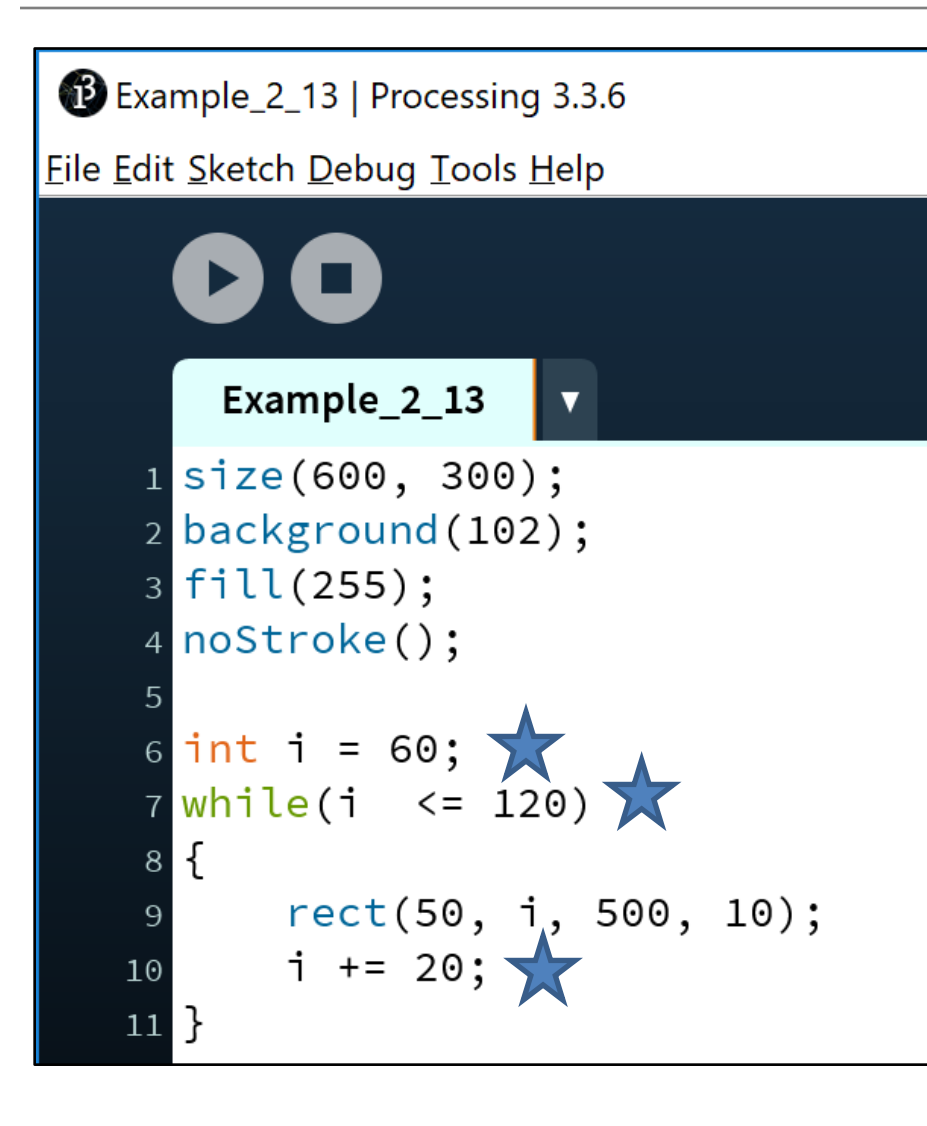

#### **A:** Yes.

#### Here is the solution with *no* **yCoordinate** variable.

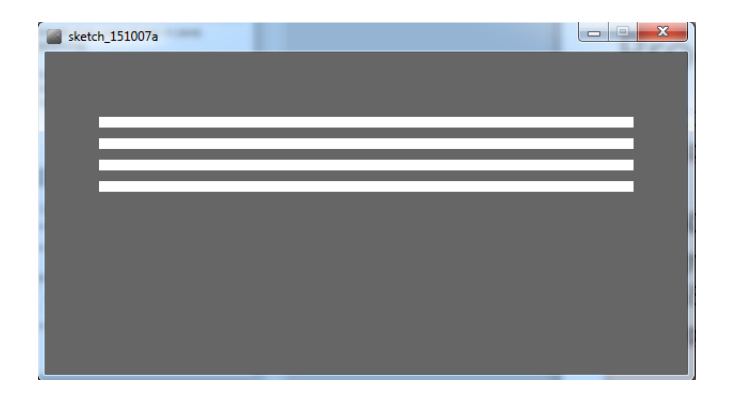

#### Some Study Exercises

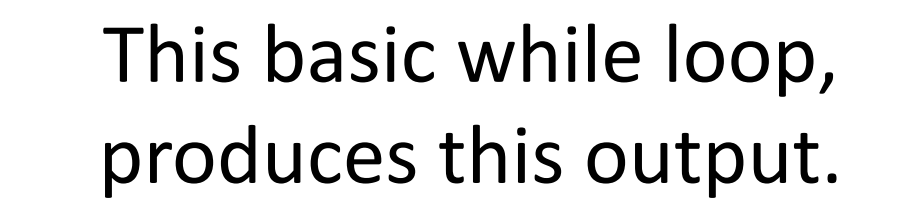

int  $i = 1$ ; while  $(i \le 5)$ Hello World Hello World { Hello World println("Hello World"); Hello World Hello World i++; }

#### Some Study Exercises

- 1. Change the code so that "Hello World" is printed out 10 times.
- 2. Change the code so that the numbers from 1 to 10 (inclusive) are printed out, one line at a time.
- 3. Change the code so that the numbers from 10 to 1 are printed out.

#### Questions?

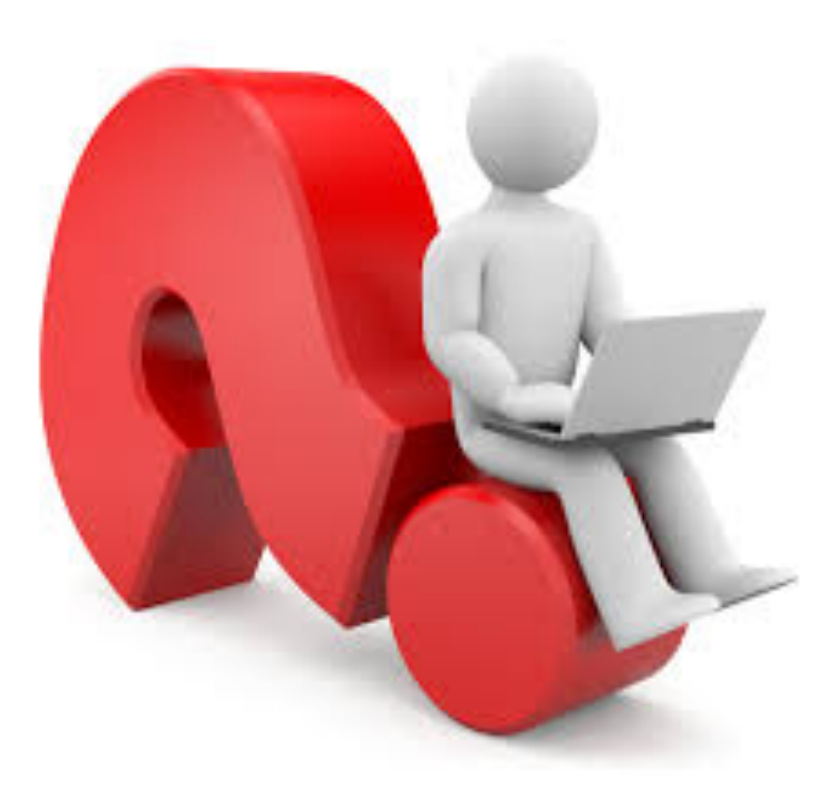